# F28HS2 Hardware-Software Interface

Lecture 1: Programming in C 1

# Introduction

- in this half of the course we will study:
	- system level programming in C
	- assembly language programming for the ARM processor
	- the relationship between high level programming language constructs and low level realisations
	- high and low level approaches to manipulating information

## C Overview

- strict, strongly typed, imperative system programming language
- combines high-level constructs with low level access to type representations and memory
- Reference: B. Kernighan & D. Ritchie, *The C Programming Language (2nd Ed)*, Prentice-Hall, 1988

## Overview

- C looks like Java *BUT IS VERY DIFFERENT!*
- Java has high-level objects
- C exposes low-level memory formats & addresses
- must manage memory explicitly
- very easy to make programming errors
	- almost invariably address errors

# Running C programs

• gcc - GNU c compiler

– open source

- generates code for just about every conceivable platform
- \$ gcc -o *name<sup>2</sup> name1.c*
- generate code for  $name_1$ .*c*
- put executable in  $name_2$
- \$ *name<sup>2</sup>*
- run program in  $name_2$

# Running C programs

- \$ gcc … -O …
- generate optimised code
- \$ gcc –c *name1*.c … *nameN*.c
- generate object files *name*<sub>1</sub>.0 ... *name*<sub>N</sub>.0 only
- \$ gcc –o *name name1*.o … *nameN*.o
- link object files *name*<sub>1</sub>.0 ... *name*<sub>N</sub>.0 and put executable in *name*

# Running C programs

- \$ gcc *name*.c
- forgot –o *name* ?
- puts executable in a.out !
- \$ man gcc
- Linux manual entry for GNU C compiler
- $\bullet$  can often use cc instead of gcc – proprietary C compiler for host OS/platform

# Debugging C programs

- \$ gcc -g –o *name<sup>2</sup> name1*.c
- \$ gdb *name<sup>2</sup>*
- runs GNU debugger with  $name_2$
- can now:
	- step through program
	- display values of variables
	- set break points
- \$ man gdb
- Linux manual entry for GNU debugger

# Raspberry Pi

- usually runs in *user mode* – restricts what user can do
- *superuser* has full access
	- precede every command with: sudo
	- or
	- run in superuser shell: sudo su

- 1. #include ...
- 2. #define ...
- 3. extern ...
- *4. declarations*
- *5. function declarations*
- 6. main(int argc,char \*\* argv)
- 7. { ... }

- 1. include files
	- $-$  #include  $"..." ==$ look in current directory
	- $-$  #include  $\langle \ldots \rangle$  == look in system directories
	- import libraries via header files: *name*.h

e.g.  $\langle$ stdio.h> for  $I/O$ 

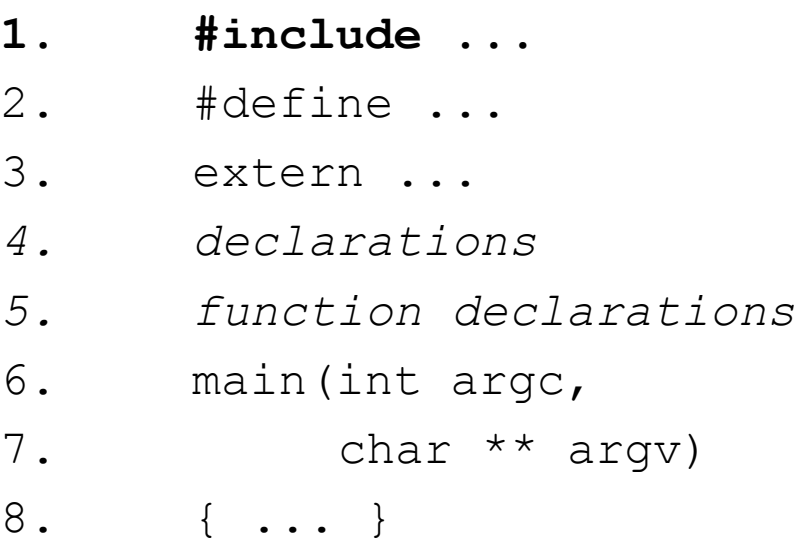

- 2. macro and constant definitions
- 3. names/types of variables/functions used in this file but declared in linked files

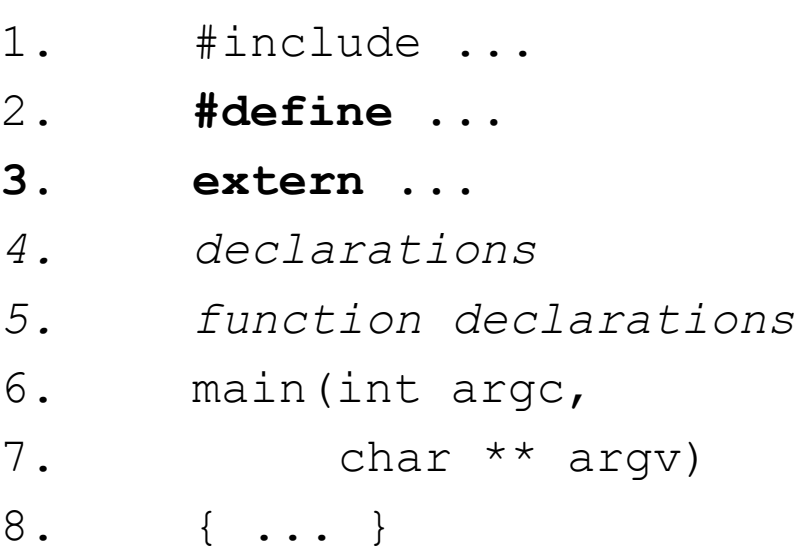

- 4. & 5. declare all variables before all functions
- 6. & 7. main function with optional command line argument count and **8. { ... }**array
- declarations and statements terminated with a ;

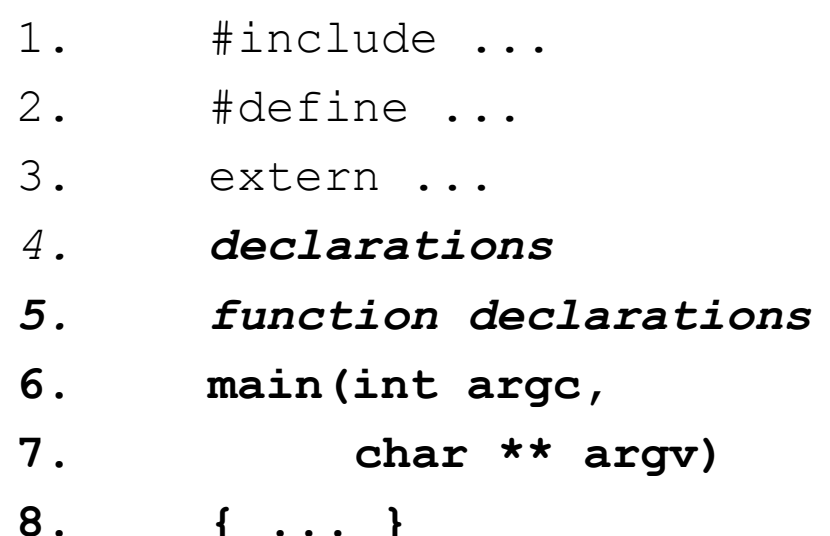

# Display output 1

printf("*text"*)

- system function
- sends *text* to the display
- $\ln$  == newline
- $\setminus t$  == tab

# Display output 1

- e.g. hello.c
- #include <stdio.h>

```
main(int argc,char ** argv)
{ printf("hello\n");
}
...
$ gcc -o hello hello.c
$ hello
hello
```
# Memory organisation

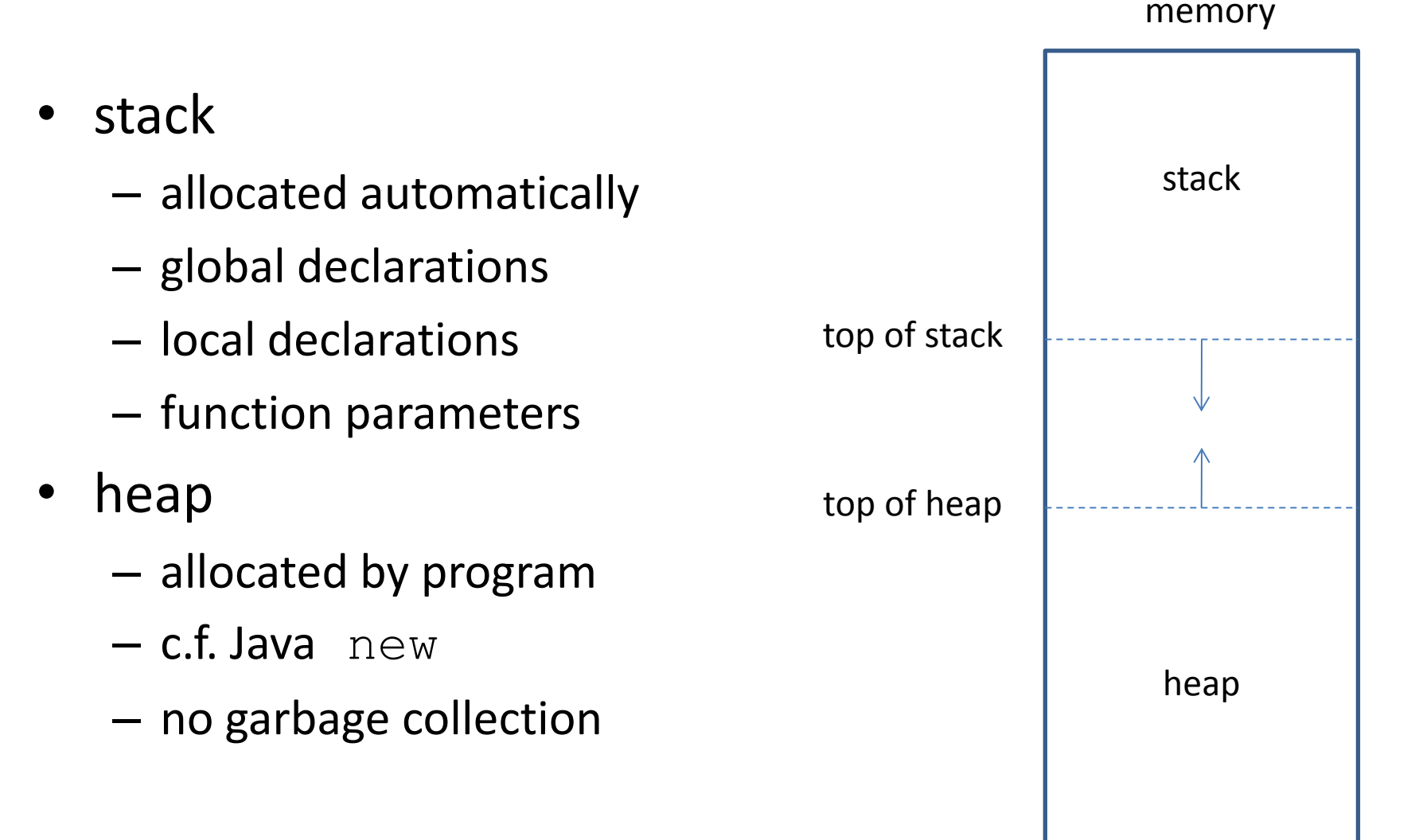

## **Declarations**

- basic types
	- $-\text{char}-\text{character}$
	- int integer
	- $-$  short short integer
	- $-$  long long integer
	- $-$  float floating point number
	- $-\text{double}$  double size floating point number

## **Declarations**

*type name*;

• allocates space for new variable of *type* called *name* on stack

*name*

- *letter*s + *digit*s + *\_* starting with a *letter*
- C convention
	- lower case = variable name
	- UPPER CASE = symbolic constant

## **Declarations**

• can group declarations for same type

type name<sub>1</sub>;

type name<sub>2</sub>;

...

type name<sub>N</sub>;

 $\rightarrow$ 

type name<sub>1</sub>,name<sub>2</sub>...name<sub>N</sub>;

## Expressions

- *constant* > value of constant
- *name* > value from memory
	- NB value may differ depending on what type context *name* is used in
- unary/binary expression
- function call
	- NB C function == Java method

#### Constants

- signed integer
	- $-$  e.g. 4231  $-2579$
- signed decimal
	- e.g. 886.754
	- $-e.g. -3.9E11 = -3.9 \times 10^{11}$
- character: '*letter*'
- e.g. 'a'  $\ln'$

#### Operator expressions

- unary
- *op exp*
	- evaluate *exp*
	- apply *op* to value
- binary infix
- *exp<sup>1</sup> op exp<sup>2</sup>*
	- evaluate *exp<sup>1</sup>*
	- $-$  evaluate exp<sub>2</sub>
	- apply *op* to values

## Arithmetic

- unary minus: -
- binary infix
	- $+ ==$  add
	- $==$  subtract
	- $* ==$  multiply
	- $/ ==$  division
	- % == integer modulo/remainder

## Arithmetic

- $(\ldots)$  brackets
- precedence
	- (...) before...
	- unary before...
	- $*$  or / or  $\frac{6}{6}$  before...
	- $+$  or  $-$  before ...

function call

• expressions evaluated from left to right

## Arithmetic

- mixed mode arithmetic permitted
- always works at maximum precision needed
- for a binary operator:
	- char & short converted to int
	- $-$  float always converted to double
	- $-$  either operand is  $\text{double}$  then the other is converted to double
	- $-$  either operand is  $\text{long}$  then the other is converetd to long

# Function call

- function called as:
- *name*(*exp<sup>1</sup> ...expN*)
- evaluate actual parameters  $exp_1$  to  $exp_N$ 
	- pushing values onto stack
- function will access formal parameters via stack
- result of function execution is returned

# Display output 2

printf("*format*",*exp<sup>1</sup> ...expN*)

- displays the values of expressions  $exp_1...exp_N$ depending on the *format characters*
- $\alpha$  == decimal integer
- $\mathscr{E}$  == floating point
- $\&\times$  == hexadecimal
- $\text{S}$  == string

# Display output 2

- NB variable number of arguments
- must have one format for each argument
- any non-format information in string is displayed as text

## Address operator: &

- declaration: *type name*
- associates *name* with address of enough memory for type

&*name*

- address of 1<sup>st</sup> byte allocated to variable *name*
- *lvalue*
- on PC Linux/Raspbian: address == 4 bytes

## Keyboard input

int scanf("*format*",*addr<sup>1</sup>* ...*addrN*)

- inputs from keyboard to memory at specified addresses
	- depending on format characters
- typically, *addr<sup>i</sup>* is &*name<sup>i</sup>*
- i.e. **address associated with variable** *name<sup>i</sup>*
- int return value for success or end of input or failure

## Example: polynomial evaluation

```
• evaluate AX<sup>2</sup>+BX+C
```
#include <stdio.h>

}

main(int argc,char \*\* argv)

```
\{ int a, b, c, x;printf("a: "); scanf("%d", %a);printf("b: "); scanf("%d", \&b);printf("c: "); scant("%d", sc);
```
printf("x: "); scanf("%d", &x); printf("%d\n",a\*x\*x+b\*x+c);

\$ poly a: 3 b: 8 c: 4 x: 6 160

# Example: polynomial evaluation

```
• evaluate AX<sup>2</sup>+BX+C
#include <stdio.h>
main(int argc,char ** argv)
   int a,b,c,x;printf("a: "); scanf("%d", (xa);
   printf("b: "); scanf("%d"\int&b)
   printf("c: "); scanf("%d", &c)
   printf("x: "); scanf("%d"(x; &x)
    printf("%d\n",a*x*x+b*x+c);
```
\$ poly a: 3 b: 8 c: 4 x: 6 160

put value at address in memory for variable

}

#### Indirection operator: \*

#### \**expression*

– evaluate *expression* to integer

– use integer as address to get value from memory

- so *name* in *expression*  $\rightarrow$  \* (&*name*)
- 1. get address associated with *name*
- 2. get value from memory at that address

#### Assignment

*expression<sup>1</sup>* = *expression<sup>2</sup>* ;

- evaluate *expression<sup>1</sup>* to give an address – *lvalue –* on left of assignment
- evaluate *expression<sup>2</sup>* to give a value – *rvalue –* on right of assignment
- put the value in memory at the address

## Assignment

- assignments are expressions
- returns the value of *expression*<sub>2</sub>
- value ignored when assignment used as a statement

# Logic and logical operators

- no boolean values
- $\bigcirc$   $\rightarrow$  false
- any other value $\rightarrow$ true
- unary
- $!$  not
- **binary**
- $& \& \& \quad$  logical AND
- || logical OR

## Comparison operators

- binary
- $==$  equality
- != inequality
- $\langle \rangle$  less than
- $\lt=$  less than or equal
- $>$  greater than
- $>=$  greater than or equal

#### Precedence

- (...) before
- && before
- || before
- ! before
- comparison before arithmetic before function call

# Block

{ *declarations*

*statements*

}

- *declarations* are optional
- space allocated to *declarations*
	- on stack
	- for life of block

## Iteration: while

while(*expression*)

*statement* 

- 1. evaluate *expression*
- 2. if non-zero then
	- i. execute *statement*
	- ii. repeat from 1.
- 3. if zero then end iteration
- break in *statement* ends enclosing iteration

#### Example: sum and average

- sumav.c
- include <stdio.h>

main(int argc,char \*\* argv)

- { int count;
	- int sum;
	- int n;
	- count =  $0;$  $sum = 0;$

#### Example: sum and average

```
 printf("next> ");
   scanf(W<sup>8</sup> d'', \delta n);
   while(n!=0)
    { count = count + 1;sum = sum + n;
        printf("next> ");
       scanf(W<sup>8</sup> d'', \delta n);
 }
    printf("count: %d, sum: %d, average: 
  %d\n",count,sum,sum/count);
```
}

#### Example: sum and average

- \$ sumav
- next> 1
- next> 2
- next> 3
- next> 4
- next> 5
- next> 0
- count: 5, sum: 15, average: 3

## Iteration: for

#### for(*exp1*;*exp2*;*exp3*) *statement*

*exp1*; while(*exp*<sub>2</sub>)

{ *statement*

 *exp3*;

}

- 1. execute statement  $exp_1$
- 2. repeatedly test *exp*<sub>2</sub>
- 3. each time  $exp_2$  is true
	- 1. execute *statement*
	- 2. execute statement *exp*3
- all *exp*s and *statement*  are optional

## Iteration: for

- for(*exp1*;*exp2*;*exp3*) *statement*
- usually:
	- *exp<sup>1</sup>* initialises loop control variable
	- *exp<sup>2</sup>* checks if termination condition met for control variable
	- *exp<sup>3</sup>* changes control variable
- NB must declare control variable before for

## Condition: if

- if(*expression*)
- *statement<sup>1</sup>*
- else
- *statement*<sub>2</sub>  $\rightarrow$
- 1. evaluate *expression*
- 2. if non-zero then execute *statement*<sub>1</sub>
- 3. if zero then execute *statement*<sub>2</sub>
- else *statement<sub>2</sub>* is optional

– if *expression* is zero then go on to next statement

## Condition: switch

switch(*expression*)

```
{ case constant1: statements1
     case constant2: statements2
 ...
    default: statements<sup>N</sup>
}
```
- 1. evaluate *expression* to a value
- 2. for first *constant<sup>i</sup>* with same value, execute *statements<sup>i</sup>*
- 3. if no *constant*s match *expression,* evaluate default *statements*<sup>*N*</sup>

## Condition: switch

switch(*expression*)

}

{ case *constant1*: *statements<sup>1</sup>* case *constant2*: *statements<sup>2</sup>* ... default: *statements*<sup>*N*</sup>

- only matches char  $&$  int/short/long constants
- break;  $\rightarrow$  end switch
- NB no break at end of *statements*<sup> $\rightarrow$ </sup> execute statements $_{i+1}$  !

- player thinks of a number between 1 and 100
- computer has to guess number
- each time, player tells computer if guess is:
	- correct
	- high
	- low
- computer uses divide and conquer to halve search space each time

- keep track of high and low boundaries
	- initially high is 100 and low is 1
- guess number between boundaries
	- if high then set high to guess
	- if low then set low to guess
- at end, output count of guesses

#include <stdio.h>

main(int argc, char \*\* argv) { int low, high, guess, response, count;

$$
low = 1;
$$
  
high = 100;  
count = 0;

```
while(1){ guess = (hiqh+low)/2;
   count = count + 1; printf("I guess %d.\n",guess);
    printf("Am I correct (0), high (1) or 
           low (2)? "scanf("%d", &response);
    if(response==0)
     break;
```

```
 switch(response)
       { case 1: high = guess; break;
          case 2: low = guess; break;
          default: printf("I don't understand 
                          %d.\n", response);
                  count = count-1; }
 }
   printf("I took %d guesses.\n",count);
```
}

```
[greg@mull l01]$ guess
I guess 50.
Am I correct (0), high (1) or low (2)? 1
I guess 25.
Am I correct (0), high (1) or low (2)? 2
I guess 37.
Am I correct (0), high (1) or low (2)? 9
I don't understand 9.
I guess 37.
Am I correct (0), high (1) or low (2)? 1
I guess 31.
Am I correct (0), high (1) or low (2)? 0
I took 4 guesses.
```